**الباب الثالث منهج البحث أ .التعاريف التشغيلية**  شرح بعض المصطلحات المستخدمة في هذ البحث هي كما يلي :

. فعالية ، إن طريقة للتعلم بفعالة، ومن المناسب في هذه الحالة على مستخدم  $1$ طريقة جبريل في تعلم التحفيظ يعطي نتائج مختلفة ، سواء من حيث كمية التحفيظ أو خمسة طلاب في الحفظ .

.2 في هذا البحث يعرف طريقة جبريل من وسائل التعلم التي يقدم بطريق مختلف للتدريس في حفظ السور القصيرة . .3 يحدد السور القصيرة في هذا الصدد من سورة الناس الى سورة العلق ، ويوفق ذلك على منهاج التدرس التحفيظ في المدرسة الدينية الأولية صف الثاني باختبار طرق جبريل

**ب .تصميم البحث** 

وفي هذا البحث يستخدم الباحث الى مجموعة واحدة من المواضيع دون مقارنة مع

مجموعة التحكم. اختبار هذا الطريق المناسب مع الأهداف التي يتعين تحقيقها ، هي امتحن على استخدام طريقة جبريل فى تحفيظ السور القصيرة في احد الفصول الدراسية أو في عبارة أخرى لمعرفة النتائج المترتبة على العلاج. المصطلح المستخدم لهذه التجربة هو(*eksperimen quasy*) (سو غى يونو ، **ENDIDIA** (2008:114

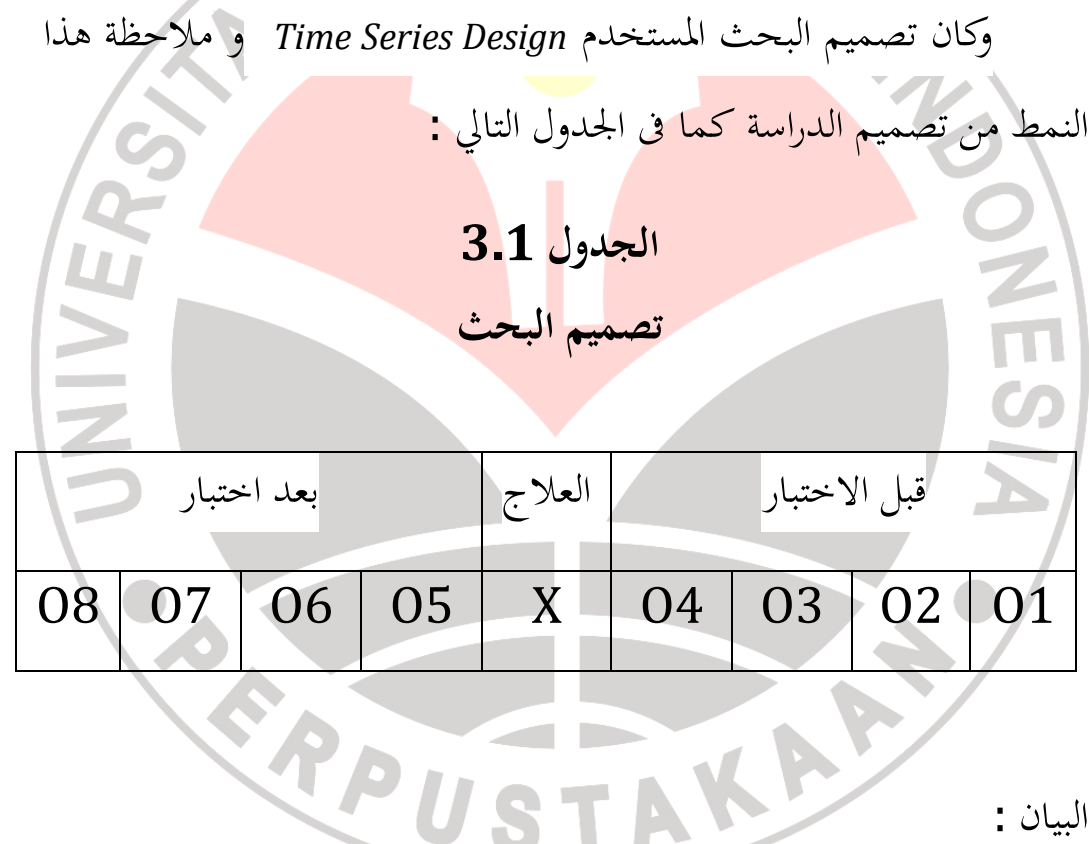

البيان :

- الاختبارالأول  $\, \rm 0 \, 1$
- O 2 : قبل الاختبار الثاني
- قبل الاختبار الثالث  $0.3$

قبل الاختبار أربع :  $0 \ 4$ س : تعلم تحفيظ بطريقة جبر يل و الاختبارالأول : بعد الاختبارالأول **EN SPEN** و بعد الاختبار الثاني  $0 \; 6$ O 7 : بعد الاختبار الثالث O 8 : ابعد الاختبار لرابع **.ج متغيرات البحث**  سوحرسيمى ( 2006:118) المتغير هو شيئ مدرك بالبحث ، أو ما أصبح مركزا للبحوث . وبخلال الصياغة نوحى المتغير في هذ البحث ،ليتم التحقيق من المفترض أن تكون وجهة واضحة للبحث ويمكن أن تساعد على توفير من مناقشة البحث .اما المتغيرات في هذ البحث نااثن ، وهما طريقة جبريل واستطاعة التحفيظ السور القصيرة .

في هذا البحث تصرف طريقة جبريل كمتغير X أو المتغيرات المستقلة (*variabel Independent* (بحيث يمكن أن يفترض إلى أن يؤثر التحفيظ السور القصيرة ، وهو مستوى الحفظ كمتغير Y أو متغير تعتمد *dependent*( (*variabel* ، ويفترض أن تتأثر بمتغير X يعنى طريقة جبريل

**د .مجتمع البحث و عينته** 

.1 مجتمع البحث

سوغى يونو (2008:117) ويقول ا نإ تمع هو التعميمات الإقليمية :بناء من الفاعل او المفعول الذي له صفات معينة والخصائص التي حددها الباحث لمعرفة وضعت استنتاجاتها .ليس المحتمع الناس فقط ولكن أيضا الأشياء والكائنات الطبيعية الأخرى ، واتمع أيضا ليس الرقم اوالجملة فقط الذي كانت موجودة في وجوه ولكن وشملت كل الخصائص و صفة التي يملكها الفاعل والمفعول .

SPE

وحرسيمى (2006:130) يقول إن المجتمع هو " عدد الموضوع البحث كله". من البيانات أعلاه يمكن استنتاج أن مجتمع كل الإجمالي للأشياء أو أشخاص لديهم بعض الخصائص .وكان المحتمع في هذا البحث هو طلاب الصف الأول فى المدرسة الدينية أولية (MDA (الفلاح ، البانوراما ، في باندونغ ، وتقع فى سارع عبد الحميد رقم 03\06 البانوراما 3 هيغارمناح، سيداداف .

#### .2 عينة البحث

عينتهم .

سو غي يونو (2008:118 ) ، العينة هي جزء من عدد وخصائص من المحتمع. عند عدد من المحتمع كبير و لا يمكن الباحث أن يتعلم كل منهم أما اذا كانت مشكلة الأموال ، والقوى العاملة والوقت ، فيمكن الباحث أن يستخدم العينات المسحوبة من المجتمع. ما علم من العينة ستكون النتائج تنطبق على اتمع، وبذلك ا لعينات يأخذمن اتمعلتمثيل دقيق لممثل (*representatif*(. أستخدم في هذه العينة يتم من خلال (*sampling total* (أخذة العينة حوالي 22 طفلا مع تستند المعايير مجتمع الاختيار على : أ .الصف، يعنى الصف الأول فى المدرسة الدينية أولية (MDA) .<br>-<br>- ما ا ب .الجنس وإلى جانب الطريقة تأخذ العينة بالتقنيق اعلا ، بسباب عدد اتمع قليل نسبيا ، وأقل من 30 شخصا حتى يتسنى لجميع الأعضاء من المجتمع كانوا

TAK

**ه . دةأ البحث** 

أداة البحث هي عبارة عن أداة التي تستخدم لقياس الظواهر الطبيعية والاجتماعية المكنية ، وتحديدا في هذه الظاهرة تسمى متغير البحث. (سوغى يونو 2008:148) ويختار الباحث اداة وحدة الإختبار .

الاختبارات هي سرد الأسئلة أو الامتحان مع يمارس غيرها لقياس المهارات والاستخبارات، والقدرة على معرفة المواهب التي يملكها أفراد أو جماعات ( سوحرسيمى 2006:150 ).

في هذه الحالة ، والاختبارات المستخدمة في هذ البحث هو اختبار شفوي .ويأنجز الاختبارات مرتين قبل(*Pretest* (أ ن تظاهرالعلاج الممنوحة للطلاب وبعده(*posttest* (.

مظاهرة الاختبارات الاولية (*Pretest* (التي أ جريت في بداية البحث ، دف تحديد وقياس القدرة على تحفيظ السور القصيرة من الطالب قبل التجربة باستخدام الطريقة جبريل .

الاختبارات النهائية (*posttest* (التي أجرا الباحث لفهم وقياس القدرة على التحفيظ سور القصيرة من الطالب بعد التجربة باستخدام الطريقة جبريل .

### لتقييم نتائج هذه الاختبارات المؤلف يستخدم سلم التقدير التالي :

#### **الجدول 3.2**

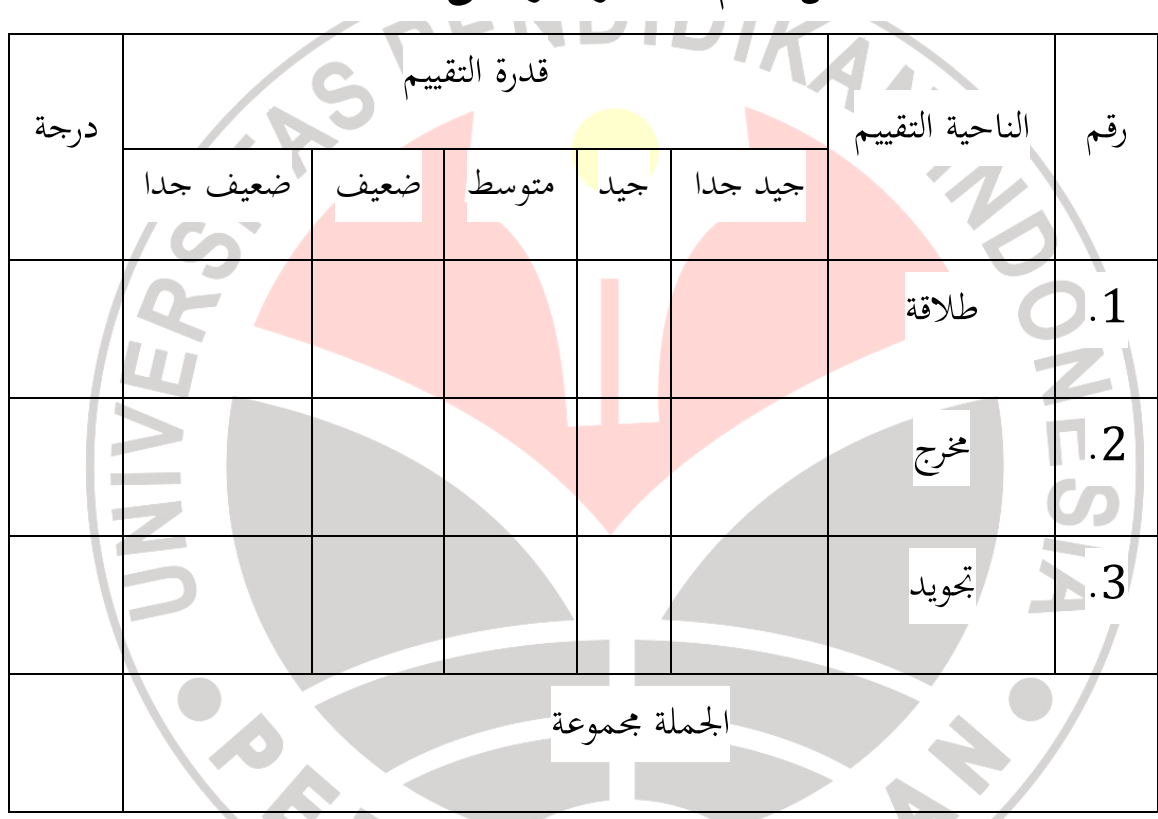

## **مقياس تقييم الاختبار قدرة على الحفظ**

**الجدول 3.3** 

**مقياس تقييم الطلاقة \ الفهم** 

| مجموع التقط | مادة                                 | قدرة التقييم |
|-------------|--------------------------------------|--------------|
| $100 - 81$  | جيد جدا  حافظ ومناسب مع مخرج وتجويده |              |

| $80 - 61$ | تبين القرأة، تجويد جيدا لكن ضعف فى المخرج | جيد   |
|-----------|-------------------------------------------|-------|
| $60 - 41$ | تبين القرأة لكن تحويد ومخرجها ضعيف        | متوسط |
| $40 - 21$ | مخرج صحيح، لكن تحويد ضعيف وقرأته مبهم     | ضعيف  |
| $20 - 0$  | ضعيف جدا  قرأته ويكرر امدا  <br>ENDI      |       |

**الجدول 3.4** 

|                         | الجدول 3.4                                |                   |
|-------------------------|-------------------------------------------|-------------------|
|                         | <mark>مقياس تقييم المخرج</mark>           |                   |
| <mark>جموع التقط</mark> | مادة                                      | قدرة التقييم      |
|                         |                                           |                   |
| $100 - 81$              | كامل فى قرأته مناسب مع مخرجه وبيان الفرقه | جيد جدا           |
| $80 - 61$               | صحيح في نطق الحروف لكن ضعيف في            | <sup>2</sup> اجيد |
|                         | صفته                                      |                   |
| $60 - 41$               | , قريب الخطاء فى نطق الحروف لخشوع القرأة  | متوسط             |
| $40 - 21$               | مبهم بين الحروف المستوى في صفته           | ضعيف              |
| $\overline{20 - 0}$     | لاينظر الى فرقة الحروف في العا            | ضعيف جدا          |

**الجدول 3.5** 

**مقياس تقييم التجويد** 

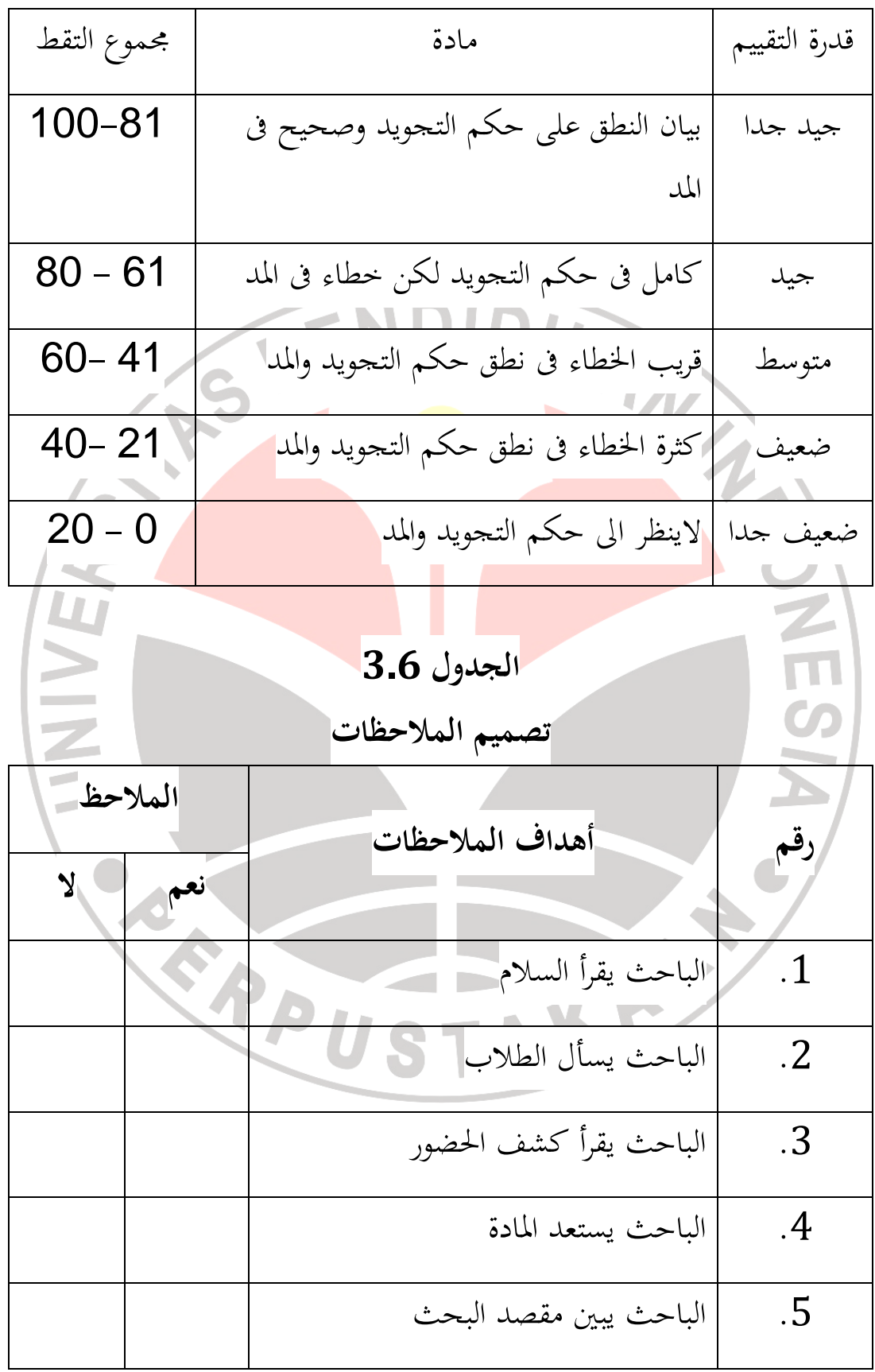

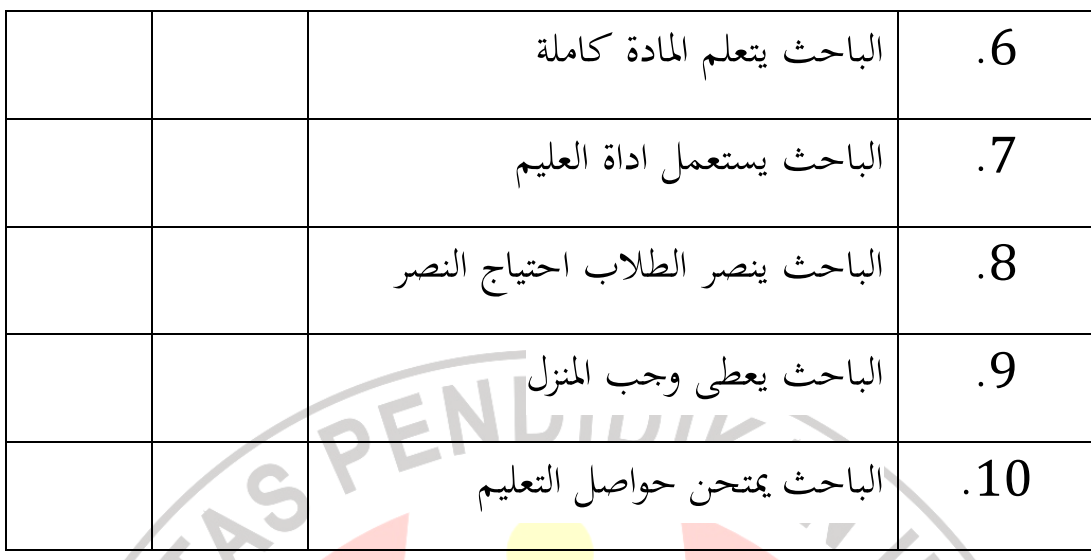

**و .تحليل الأد ةا**  الموثوقية *(Reliabilitas (*من التقويم هو متسقة وثابتة، فهذا يعني أن أداة التقييم التى لا تتأثر سلوكيات ، والظروف ، والحالات. لمعرفة موثوقية الاختبار يستخدم الباحث تقسم الطريقة الى اثنين التي أجريت اختبارمع تجربة مرة واحدة (single – test-single = trial method) فقط

لأن الأداة المستخدمة يه اختبار ، ثم التحقق من أن البيانات وفقا لظروف يقدم الباحث استخدام موثوقية المراقبة (observasi ) (سوحرسيمى (2006:199:

ويستعمل الباحث الملاحظات بملاحظين المراقبين على عملية في تطبيق طريقة التعلم عند البحث، وهذا تصميم الملاحظة البحث :

### **الجدول 3.7**

# **تصميم الملاحظات المجتمعة**

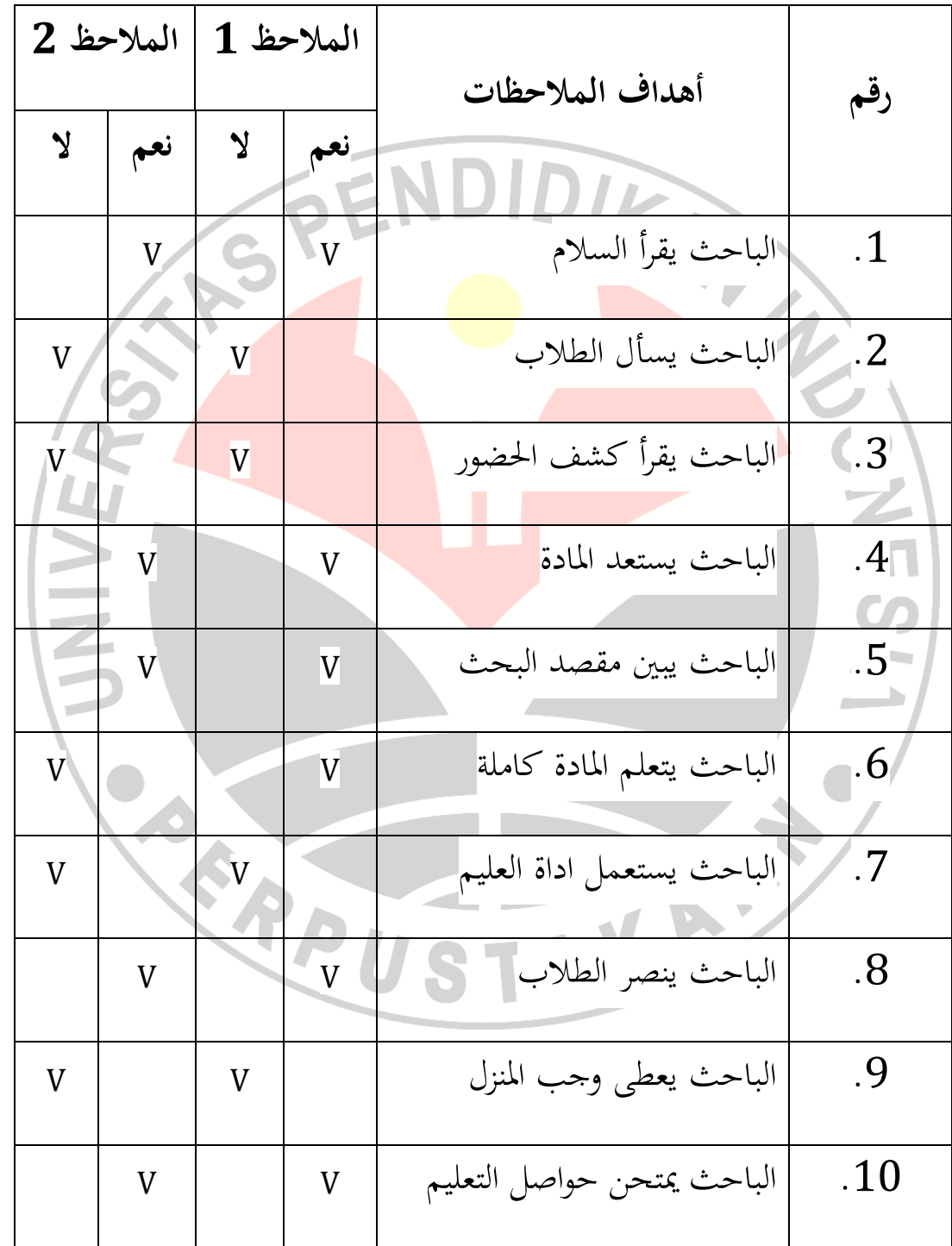

 لإعداد الأولي للمراقبين إجراء مداولات \ مشورة، وإعداد في موفقة مستوى تقييم موضوعية بحيث يمكن تبرير هذا التقييم، حتى يستطيع الضمان. تجهيز البيانات المطلوبة من الملاحظات الواردة أعلاه إلى استخدام الصيغة :

| KK                                                                                                    | $=$ | $\frac{2S}{N1 + N2}$ |
|----------------------------------------------------------------------------------------------------|-----|----------------------|
| \n <p>l</p> \n <p>l</p> \n <p>l</p> \n <p>l</p> \n <p>u</p> \n <p>u</p> \n <p></p> |     |                      |

#### **جدول نتائج طوارئ للمراقبة**

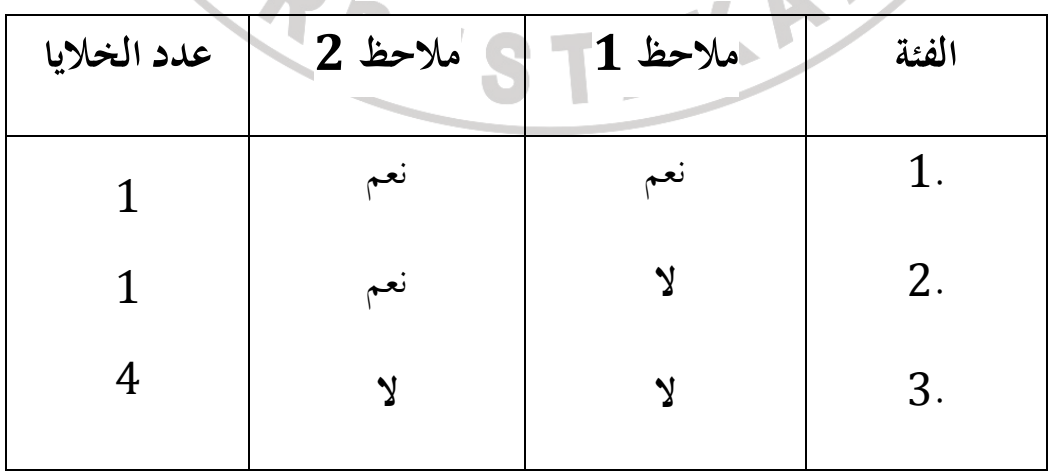

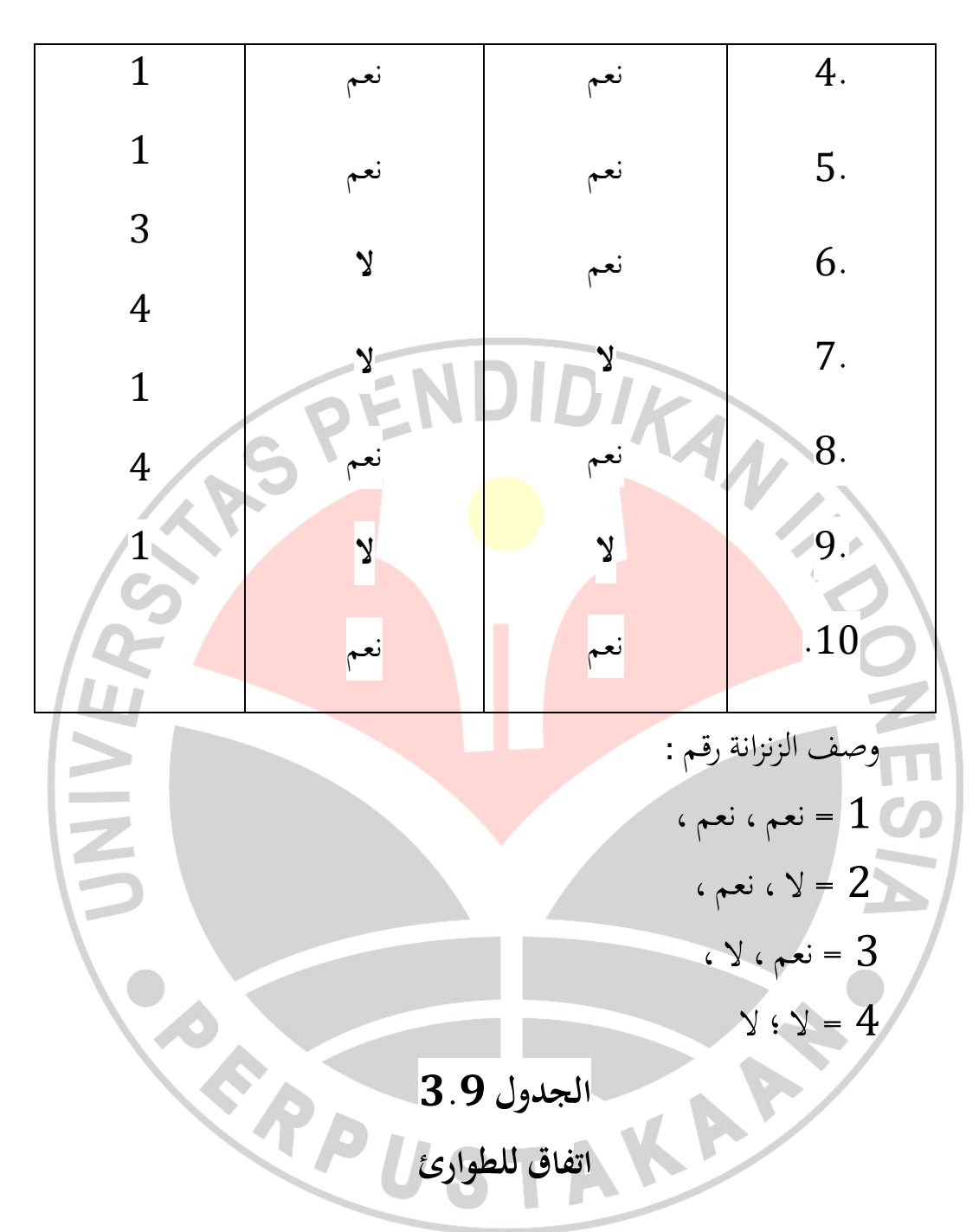

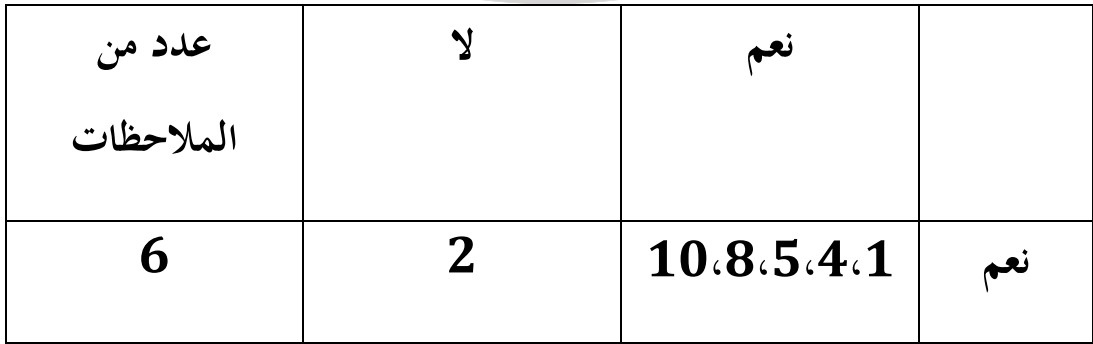

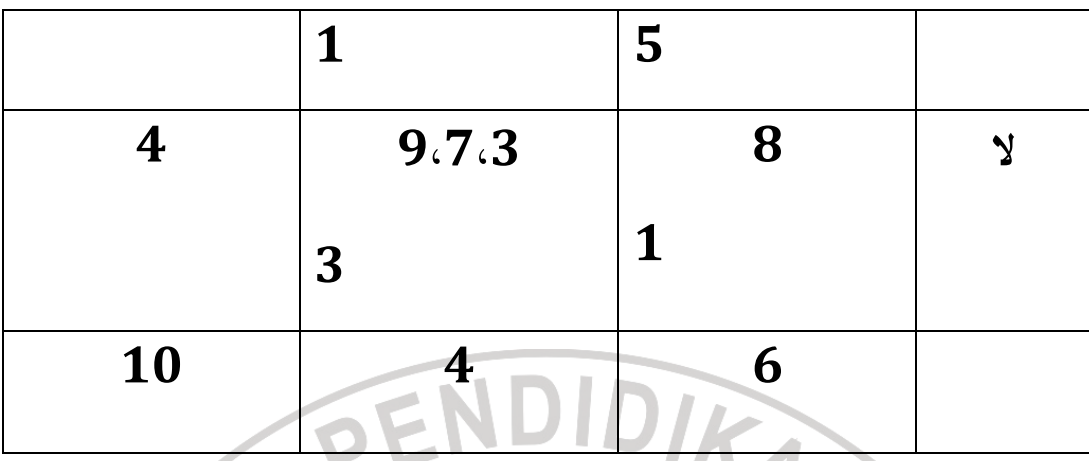

ومن الجدول للطوارئ أعلاه يوجد عدد المملائم (1 : نعم – 2 : نعم) يصل إلى خمسة الأشياء و (1 –لا : 2 لا: ) يصل الى ثلاثة الأشياء. بحيث وافق (س) ثمانية الأشياء. بحيث :  $2S$  $\frac{2J}{N1 + N2} = KK$ N1+ N2 To Co 16  $8 \times 2$  $8.0 = \frac{ }{20} = \frac{ }{10+10} = kK$  $10 + 10$ أو برموز فهرس الخام (*Agreement Index Crude* (:  $\boldsymbol{n}$  $=$  IKK N 8  $8.0 =$  =  $\frac{1}{1}$  = 1KK 10

الوصف : IKK = مؤشر ملاءمة الخام n = عدد من قانون مستوى ا = عدد الكائنات  $N$ 

**. و تقنيات جمع البيانات**  أما خطوات جمع البيانات كما <mark>يلي :</mark> 1. البيانات اختبار قبولى .2 اختبار تجريبي، وتستخدم لمعرفة النتائج التي يحصل عليها الاختبار قبل <u>|W</u> استخدم طريقة جبريل وبعده . .3 المراقبة، يستخدم الطريقة لقصد معرفة الظاهرة التى وقع فى مكانه عن مسئلة التجريب.  $\overline{a}$ 

**ز .تقنيات معالجة البيانات** 

تقنيات معالجة البيانات لاختبار نتائج الاختبار القبلي(pretest( البعدى (posttest) المستخدم هو اختبار مع الخطوات التالية :

.1 والإختبار تعيين قيم على نتائج الاختبار القبلي (pretest (والإختبار البعدى (posttest)

يبحث على القيمة بمعدل الاختبار القبلي(x والإختبارالبعدى (y (لتحديد ).

قيمتهما يستخدم رموز تالي :

| $X = \frac{\sum x}{N}$ | $Y = \frac{\sum y}{N}$ | 1.10 |
|------------------------|------------------------|------|
| $X = \frac{\sum x}{N}$ | 2.22                   |      |
| $Y = \frac{\sum y}{N}$ | 3.22                   |      |
| $Y = \frac{\sum y}{N}$ | 4.22                   |      |
| $Y = \frac{\sum y}{N}$ | 5.22                   |      |
| $Y = \frac{\sum y}{N}$ | 6.22                   |      |
| $Y = \frac{\sum y}{N}$ | 7.22                   |      |
| $Y = \frac{\sum y}{N}$ | 8.22                   |      |
| $Y = \frac{\sum y}{N}$ | 9.22                   |      |
| $Y = \frac{\sum y}{N}$ | 1.10                   |      |
| $Y = \frac{\sum y}{N}$ | 1.11                   |      |
| $Y = \frac{\sum y}{N}$ | 1.12                   |      |
| $Y = \frac{\sum y}{N}$ | 1.12                   |      |
| $Y = \frac{\sum y}{N}$ | 1.12                   |      |
| $Y = \frac{\sum y}{N}$ | 1.12                   |      |
| $Y = \frac{\sum y}{N}$ | 1.12                   |      |
| $Y = \frac{\sum y}{N}$ | 1.12                   |      |
| $Y = \frac{\sum y}{N}$ | 1.12                   |      |
| $Y = \frac{\sum y}{N}$ | 1.12                   |      |
| $Y = \frac{\sum y}{N}$ | 1.12                   |      |
| $Y = \frac{\sum y}{N}$ |                        |      |

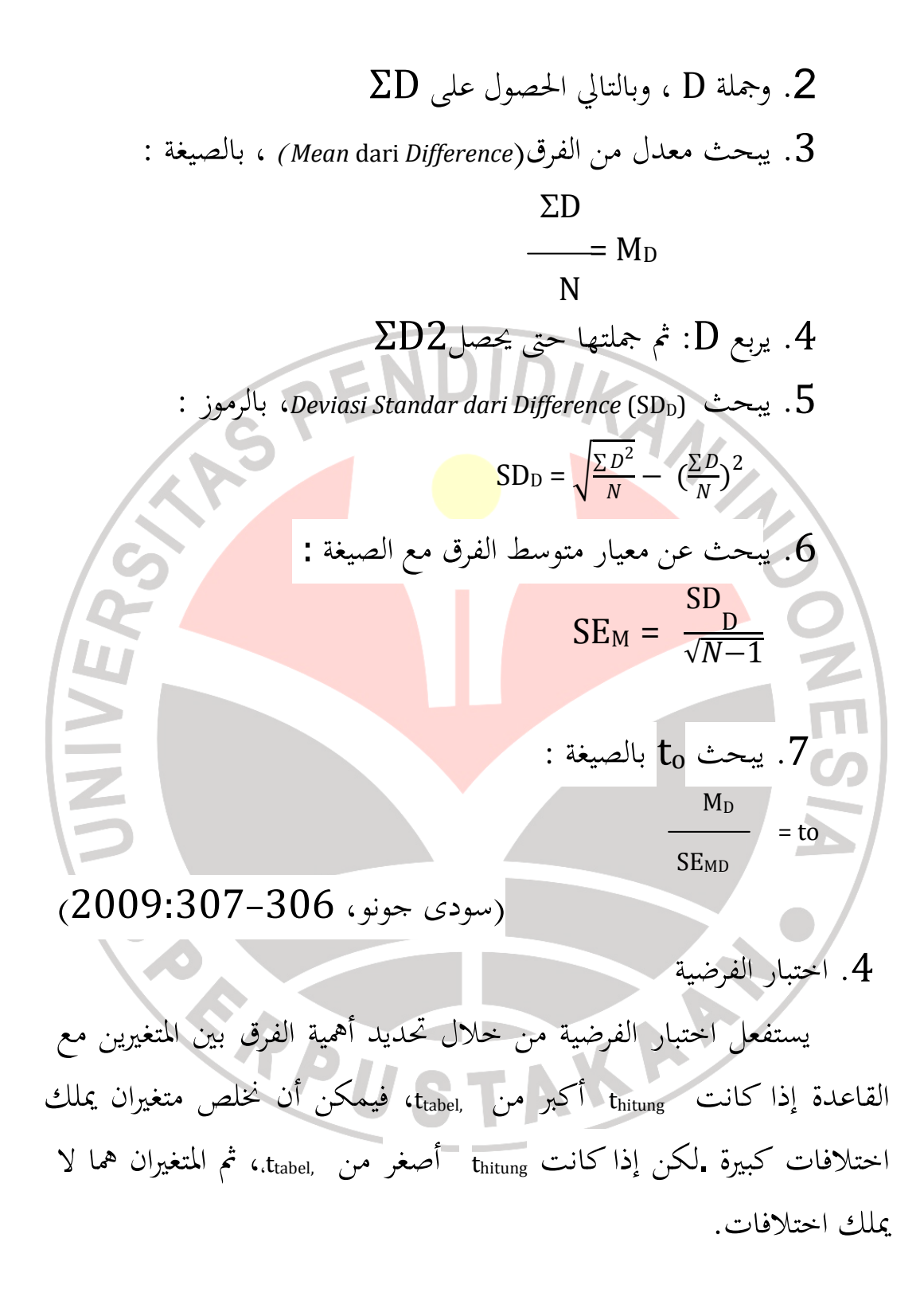

**ح .إجرائية البحث**  .1 مدرجة استعداد البحث . ا فعل الملاحظة الى المدرسة الفلاح الذى يبحث يعنى صف الاول ب. فعل دراسة الأدب ج. تحديد المواضيع التي سيتم استخدامها في البحث بطريقة جبريل . د إنشاء صف التجريبي ه. إعداد أدوات البحث . و ألف ال خطة تعلم .2 مدرجة البحث . ا فعل اختبار قبلى ب. يفعل العلاج باسنخدام طريقة جبريل ج. فعل اختبار بعدى .3 اجتمع حواصل البحث . ا حصل معلجة البيانات من التجريب بخ لال الإحصائية بقرن بين نتائج الاختبارات قبل ى مع نتائج الإختبارات بعدى حتى يحصل مكاسب السعر يعنى فرق بين اختبار قبلى وبعدى .2 رسم استنتاجات من نتائج البحث موفق على أساس اختبار الفرضيات .3 يرتب كل نتائج البحث التى تجري

**ط. أخدود الفكرة**

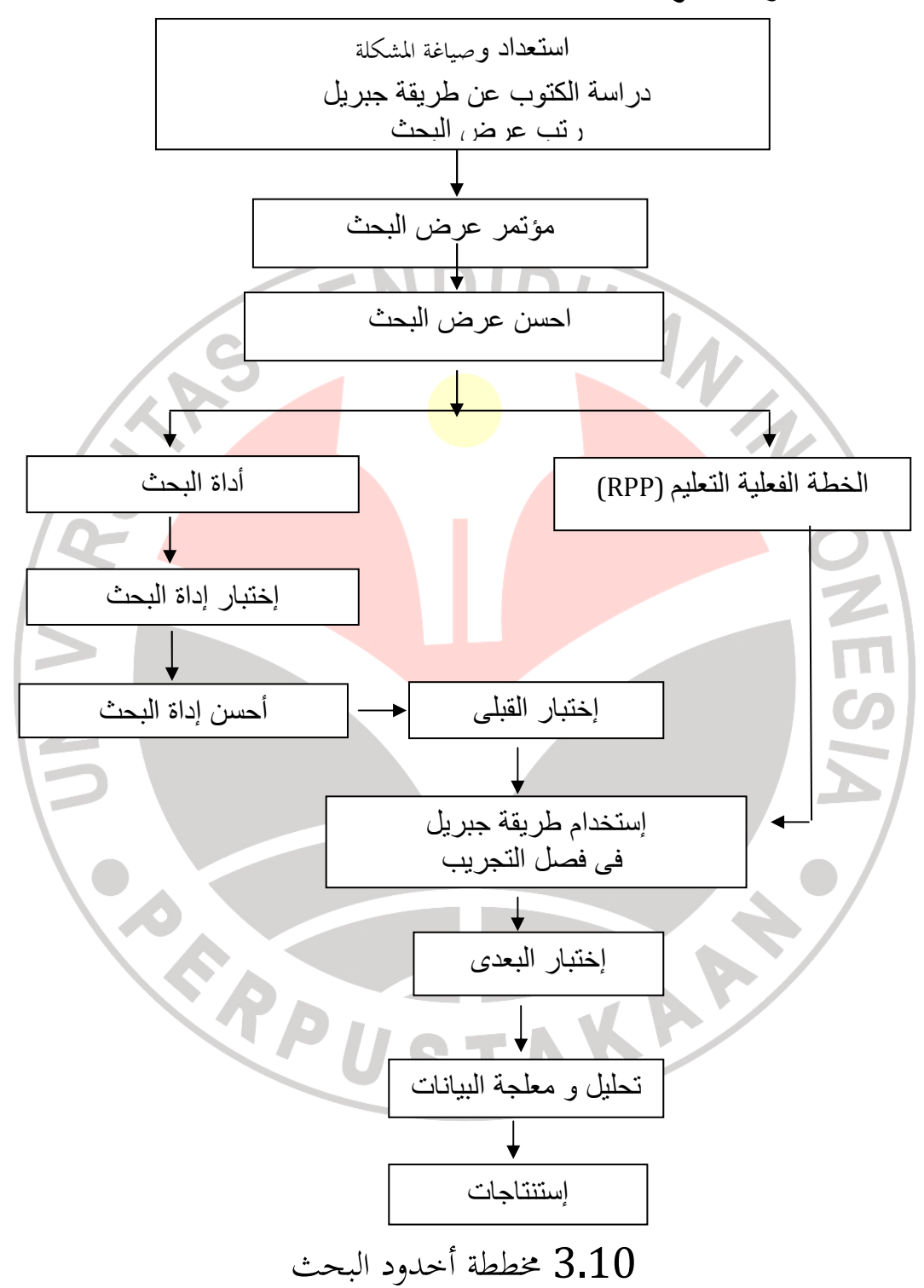